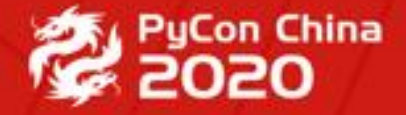

PyConChina 2020<br>PYTHON 中国开发者大会 2020

# Python For Good

## **使用nix搭建可复现的python环境**

**黄毅 Senior blockchain developer**

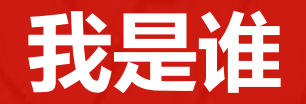

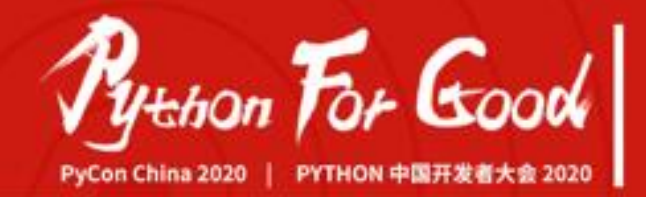

- 一位老pythoner
- 不过最近用到python的主要是做区块链项目的集成测试

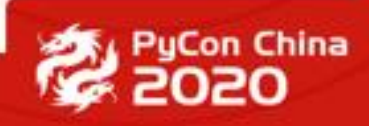

## **可复现是什么意思**

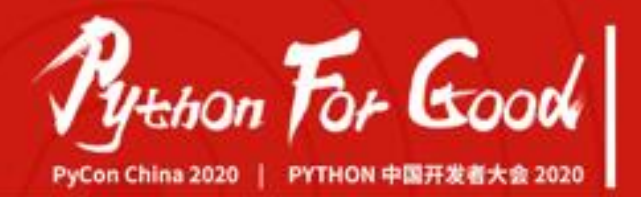

- •在项目周期的不同阶段运行完全一致的代码:
	- 开发阶段,团队成员一致开发环境和本地测试环境
	- CI/CD的测试环境
	- 部署环境
- 尝试新的配置后能够安全的回滚到之前的状态
	- 安装新的python包后回滚
	- 升级c库后回滚到老版本
	- 生产环境升级回滚

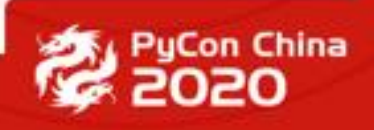

## **可复现的挑战 - 具体问题**

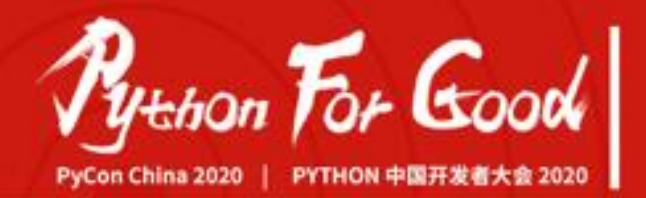

- 在所有环境使用完全一致的:
	- python实现
	- linter工具
- 在本地同时管理多个python版本
- 在本地切换一个python库的不同版本
- 在所有环境使用一致的c扩展库
- 切换不同版本的c扩展库

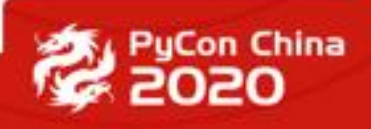

## **可复现的挑战**

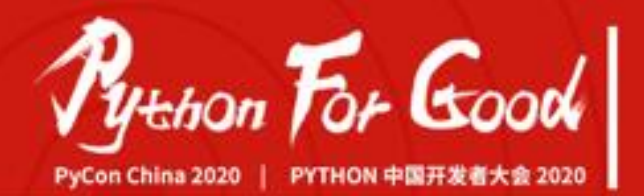

- Python生态本身
	- pre-virtualenv时期,一团乱麻
	- virtualenv+requirements.txt,能够管理纯python库,但是:
		- 不能管理扩展库依赖
		- 不能管理Python本身的编译
	- 其他,略
- 多语言混合开发,没有统一的包管理工具
- 系统包管理器本身就不可复现
- OS本身也不可复现

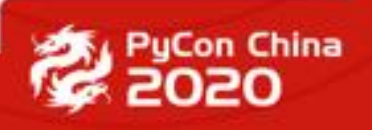

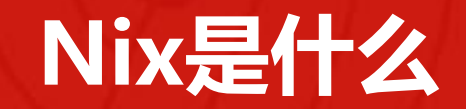

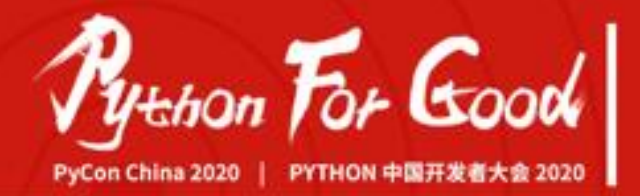

- 想象一个由软件包组成的immutable hash graph
- 节点由所有软件包的所有版本组成, 并以hash标识, hash包含在文件 路径中
	- 不同内容的软件包hash不同
	- •同一个软件包的多个版本可以共存
- 节点之间按照绝对路径直接依赖, 所以一个软件包的依赖发生变化, 软 件包本身也随之变化,比如:
	- · 动态链接库引用绝对路径, LD LIBRARY PATH没用了
	- shebang引用绝对路径,不用 /usr/bin/env

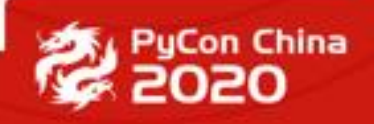

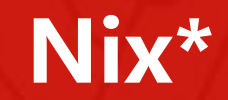

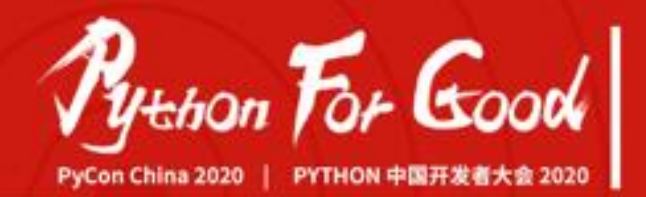

- nix store: hash graph存储
- nix-env: 包管理器CLI
- nix-shell: 终极virtualenv
- nix expression language
	- pure
	- lazy
	- functional
	- json-like

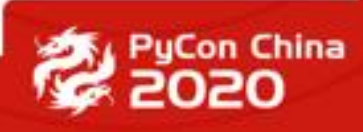

#### **nix store**

...

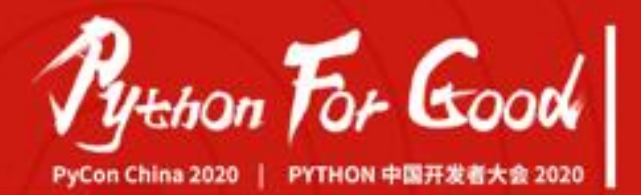

\$ ls -1 /nix/store | grep "python3-3.8.5\$" 71mscsq9qzsnwgyn2fw61qnmybss3pzr-python3-3.8.5

\$ otool -L /nix/store/71ms...3pzr-python3-3.8.5/bin/python

/nix/store/71ms...3pzr-python3-3.8.5/lib/libpython3.8.dylib /nix/store/6xv9...zbx3-ncurses-6.2/lib/libncursesw.6.dylib

\$ head -n 1 /nix/store/9649...3i4l-python3.8-pytest-5.4.3/bin/pytest #! /nix/store/58vs...rnik-bash-4.4-p23/bin/bash -e

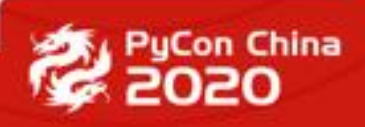

#### **nix-env**

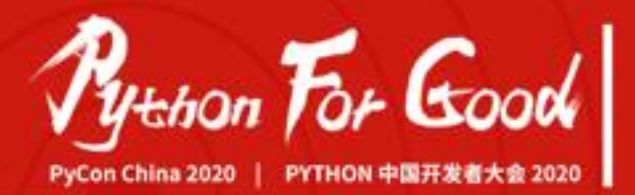

\$ nix-env -iA nixpkgs.python38 copy ... from cache.nixos.org \$ python --version Python 3.8.6 \$ nix-env -iA nixpkgs.python27 copy ... from cache.nixos.org \$ python --version Python 2.7.18 \$ nix-env --rollback switching from generation 45 to 44 \$ python --version Python 3.8.6 \$ nix-env --switch-generation 45 switching from generation 44 to 45 \$ python --version Python 2.7.18

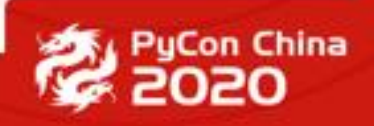

## **nix-shell**

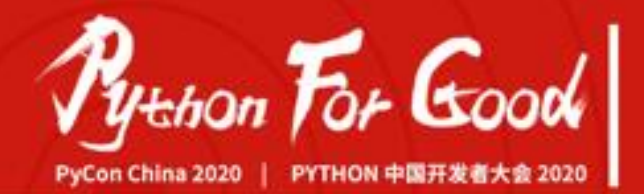

\$ nix-shell -p python27 [nix-shell]\$ python --version Python 2.7.18

\$ nix-shell -p python38 [nix-shell]\$ python --version Python 3.8.6

\$ nix-shell -p python38 python3Packages.pytest [nix-shell]\$ pytest --version This is pytest version 5.4.3, imported from /nix/store/9649...3i4l-python3.8-pytest-5.4.3/lib/python3.8/sitepackages/pytest/\_\_init\_\_.py

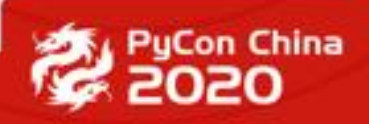

#### **nix expression language**

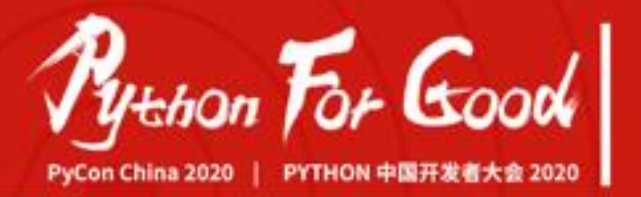

```
$ nix repl
nix-repl> 1 + 12
nix-repl> \{a=1; b=2;\}{ a = 1; b = 2; }nix-repl> rec \{a=1; b=a+1;\}{ a = 1; b = 2; }nix-repl> let a=1; in \{a=a; b=a+1\}{ a = 1; b = 2; }nix-repl> with \{a=1; b=2;\}; a + b
3
nix-repl> with \{a=1; b=2;\}; "$\{toString a\} + \{toString b\} = \{toString (a + b)\}"
"1 + 2 = 3"
```
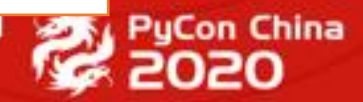

## **nix expression language**

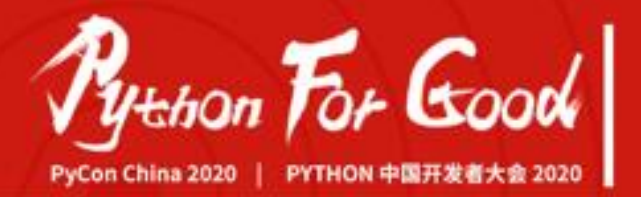

```
nix-repl> fn = a: {a=a; b=a+1;}nix-repl> fn 1
{ a = 1; b = 2; }
```

```
nix-repl> fn = {a, b ? a+1}: {inherit a b;}
nix-repl> fn \{a=1\}{ a = 1; b = 2; }
```

```
nix-repl> fix = f: let fixpoint = f fixpoint; in fixpoint
nix-repl> pkg = self: \{ a=1; b=self.a+1; \}nix-repl> fix pkg
{ a = 1; b = 2; }
```

```
nix-repl> withOverride = overrides: f: self: f (self // overrides)
nix-repl> fix (withOverride {a=2;} pkg)
{ a = 2; b = 3; }
```
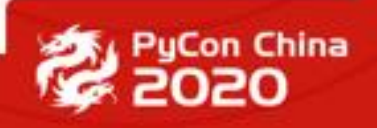

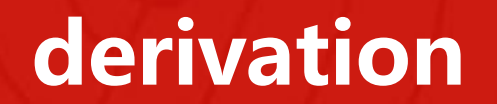

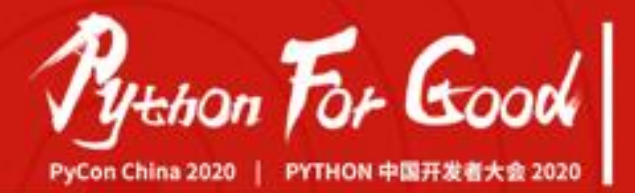

#### derivation包含build一个包需要的所有输入

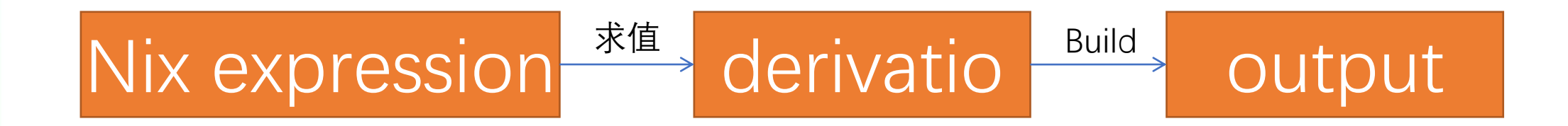

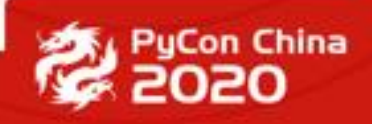

## **nixpkgs: a giant set of packages**

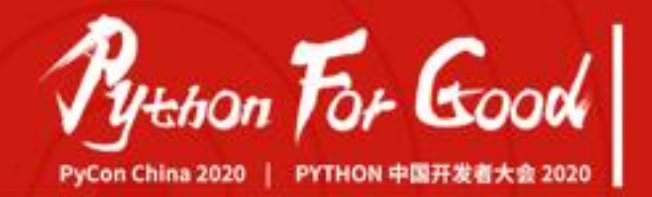

nix-repl> **pkgs = import <nixpkgs> {}** nix-repl> **pkgs.python38** «derivation /nix/store/425v4rxmdqsi6wsbfsv5k3rxfb1yi5ir-python3-3.8.6.drv» nix-repl> **pkgs.python38.outPath** "/nix/store/5nwzb4f3bybv1ny1zn233smz6vfa8aq6-python3-3.8.6"

nix-repl> **pkgs.python38.builder** "/nix/store/58vsldc9lzkrr0lwiinn84rfz7i5rnik-bash-4.4-p23/bin/bash"

nix-repl> **pkgs.python38.src.outPath** "/nix/store/pfpaiyl1nx0g37lxrmw33krwjxh1dhds-Python-3.8.6.tar.xz"

nix-repl> **:b pkgs.python38**

**...**

this derivation produced the following outputs: out -> /nix/store/5nwzb4f3bybv1ny1zn233smz6vfa8aq6-python3-3.8.6

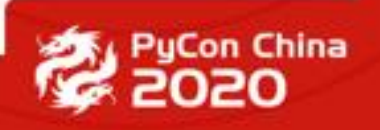

## **override in action**

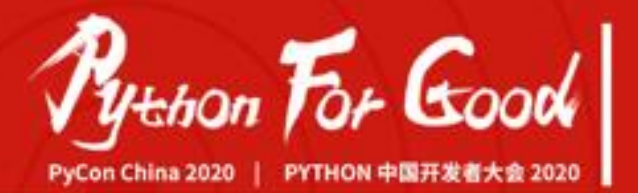

```
nix-repl> py38 = pkgs.python38.override {
 openssl = null;
```
nix-repl> :b py38

}

...

this derivation produced the following outputs: out -> /nix/store/4mvrxghhrlxcha825j8rcb3l8hdpi133-python3-3.8.6

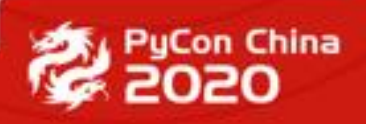

## **nix-shell进阶**

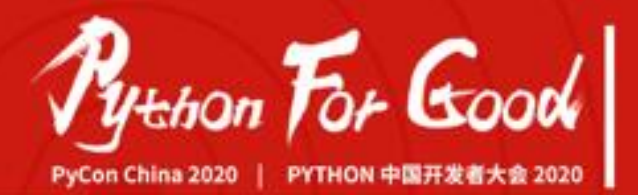

#### shell.nix

```
with (import <nixpkgs> {});
mkShell {
 buildInputs = with python3Packages; [
  poetry
  flake8
  black
  isort
  pytest
];
 shellHook = ''
  export PYTHONPATH=./src:$PYTHONPATH
 \mathbb{F};
}
```
\$ nix-shell [nix-shell] \$

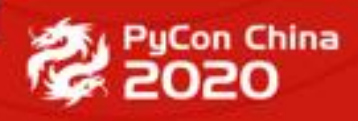

## **poetry2nix**

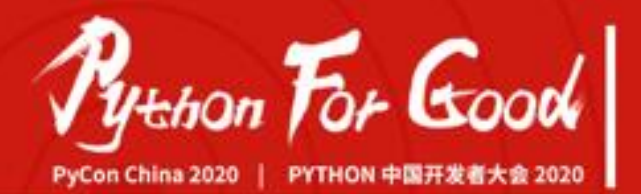

#### shell.nix

```
with (import <nixpkgs> {});
poetry2nix.mkPoetryEnv {
 projectRoot = ./.;
 editablePackages = {
  hello = ./src;
};
}
```
\$ poetry add dep \$ poetry remove dep

\$ nix-shell

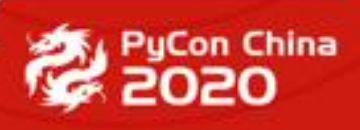

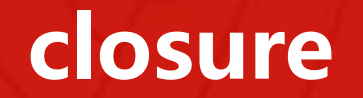

...

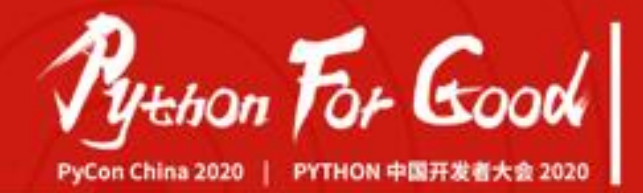

\$ nix-store -qR /nix/store/pmgqxlxk6cmcm0b1hlqpv8pb8rnnb3l6-hello-2.10

\$ nix-copy-closure user@remote /nix/store/pmgq...b3l6-hello-2.10

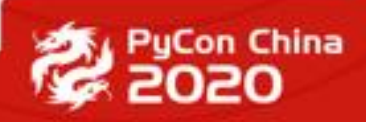

## **build docker image**

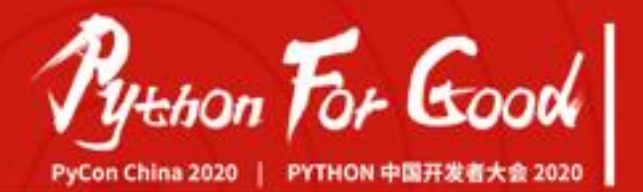

#### closure is added automatically

```
$ docker load $(nix-build -Q)
with (import <nixpkgs> {});
let
 app = poetry2nix.mkPoetryApplication { projectRoot = ./.; };
in
dockerTools.buildLayeredImage {
 name = "awmsome image";
 contents = [
  postgresql
  redis
  ...
 ];
 config.Entrypoint = [ "${app}/bin/run-app" ];
}
```
\$ docker load \$(nix-build -Q)

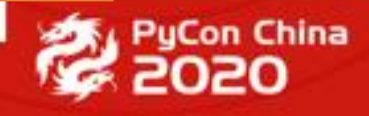

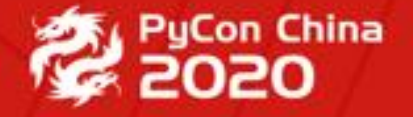

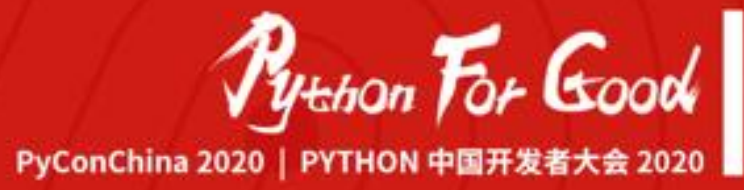

## **THANK YOU**